# Guide 7 - View list of credit limits

#### Accessing your credit limits

To view a list of all credit limits which you have with Atradius, the Credit limits option can be selected from the left hand navigation menu.

| <b>Atradius</b>                            |                                                                                     |                 |  |
|--------------------------------------------|-------------------------------------------------------------------------------------|-----------------|--|
| Credit management  Policies  Credit limits | Credit limits<br>The 'Credit limits' page allow<br>provided to filter the limits sh |                 |  |
| > Non-payments                             | Selected policies                                                                   |                 |  |
| Communications                             | Policy ID<br>541170                                                                 |                 |  |
| File import & export                       | Country<br>Andorra                                                                  | Currency<br>EUR |  |

You can also access your credit limits from the Credit management page for your selected policy or policies.

## Credit limit overview

Q

Q

The Credit limits panel on the Credit management page allows you to access all your credit limits by clicking the 'View all limits' link. Alternatively, you can select the number of total active credit limits and pending decisions for your selected policy or policies. This will automatically take you to the Credit limits page, where the relevant details will be displayed as a list. You will also be able to download a list of your credit limits by selecting the 'Export all limits' link, where a file will be generated and presented under the Exported files tab of the File Import and Export page.

| Credit limits     |                     |                                                     |  |                                 |
|-------------------|---------------------|-----------------------------------------------------|--|---------------------------------|
| Total active 2603 |                     | Total active amount<br>162,492,770 (EUR)            |  | Debt filed<br>4,329,092 (EUR)   |
| Pending decisions |                     | Available policy cover                              |  | Collections<br>2,105,360 (EUR)  |
| 16                |                     | To view available cover,<br>select a single policy. |  | Net position<br>1,906,320 (EUR) |
| > View all limits | > Export all limits | Analyse trends                                      |  |                                 |

Read Guide 2 – Credit management page to learn more about accessing the credit limits overview

## Viewing your credit limits

On the Credit limits page, you will be presented with an overview of all your active and pending credit limit decisions.

### Credit limits

The 'Credit limits' page allows you to view either your active or your historic limits. You can sort these limits and use the advanced filters provided to filter the limits shown.

| ASCOTT BUILDING     01/07/2020       Country     Currency       EUR     Active cover       Active cover ID:     Advanced filter       Auger name, Buyer ID, Customer reference or cover ID:     Advanced filter       Euro (EUR)     Sort by     Order by       Buyer name     Buyer country     (A-2)       Buyer ID     Buyer country     Customer reference       Safestion     S6     Approvero       Policy ID     Decision date     Atus       Safestion     17/05/2020     Auger reference       Buyer name     Buyer country     Customer reference       Policy ID     Decision date     Approvero       Safestion     17/05/2020        Buyer name     Buyer country     Customer reference       VERPAKKINGEN GROEP NV     Netherlands        Buyer ID     Buyer rating     Status       Safestion     37     Customer reference                                                                                                    | Change selection Historic cover (past 3 years)  Reset filters Apply Filters  Credit limit 21,000 (EUR)  View cover > Amend cover > Cancel cover |
|----------------------------------------------------------------------------------------------------|----------------------------------------------------------------------------------------------------|
| Active cover   uyer name, Buyer ID, Customer reference or cover ID:   urrency Sort by   Euro (EUR) Sort by   Euro (EUR) Buyer name   VAKMAATSCHAPPIJ NV Buyer country   Buyer ID Buyer rating   3396960 S6   Policy ID Decision date   541170 17/05/2020                                                                                                    | Reset filters Apply Filters  Credit limit 21,000 (EUR)                                                                                          |
| uyer name, Buyer ID, Customer reference or cover ID:<br>aurrency  Customer reference or cover ID:<br>aurrency  Customer reference  Customer reference URN  Customer reference Buyer name VAKMAATSCHAPPIJ NV Belgium Buyer ID Buyer rating Status 3396960 56 Policy ID Decision date 541170 17/05/2020 Customer reference VERPAKKINGEN GROEP NV Buyer country Customer reference VERPAKKINGEN GROEP NV Buyer rating Buyer rating Status Buyer ID Buyer name VerpakKingen Groep NV Buyer country Customer reference Buyer ID Buyer name VerpakKingen Groep NV Buyer rating Status Buyer ID Buyer name VerpakKingen Groep NV Buyer country Customer reference Buyer ID Buyer name Status Buyer ID Buyer rating Status Buyer ID Buyer rating Status Buyer ID Buyer rating Status Buyer ID Buyer rating Status Buyer ID Buyer rating Status                                                                                                    | Reset filters Apply Filters  Credit limit 21,000 (EUR)                                                                                          |
| Advanced filters       Image: Constraint of the state of the state of | Credit limit<br>21,000<br>(EUR)                                                                                                    |
| Buyer name     Sort by     Order by       Buyer name     Buyer name     (A-Z)       Buyer name     Buyer country     Customer reference       VAKMAATSCHAPPIJ NV     Belgium        Buyer ID     Buyer rating     Status       3396960     56     Approved       Policy ID     Decision date        541170     17/05/2020                                                                                                    | Credit limit<br>21,000<br>(EUR)                                                                                                    |
| Euro (EUR)       Buyer name       (A-Z)         Buyer name       Buyer country       Customer reference         VAKMAATSCHAPPIJ NV       Belgium          Buyer ID       Buyer rating       Status         3396960       56       Approved         Policy ID       Decision date          541170       17/05/2020          Buyer name       Kusterlands          Buyer name       Buyer country       Customer reference         VERPAKKINGEN GROEP NV       Netherlands          Buyer ID       Buyer rating       Status                                                                                                    | Credit limit<br><b>21,000</b><br>(EUR)                                                                                                    |
| Buyer name     Buyer country     Customer reference       VAKMAATSCHAPPIJ NV     Belgium        Buyer ID     Buyer rating     Status       3396960     56     Approved       Policy ID     Decision date        541170     17/05/2020                                                                                                    | Credit limit<br><b>21,000</b><br>(EUR)                                                                                                    |
| VAKMAATSCHAPPIJ NV     Belgium        Buyer ID     Buyer rating<br>56     Status       3396960     56     Approved       Policy ID     Decision date<br>17/05/2020     Status       Buyer name     Buyer country     Customer reference<br>Buyer ID     Buyer country        Buyer ID     Buyer rating     Status                                                                                                    | <b>21,000</b><br>(EUR)                                                                                                    |
| Buyer ID     Buyer rating     Status       3396960     56     Approverd       Policy ID     Decision date     17/05/2020       541170     17/05/2020        Buyer name     Buyer country     Customer reference       VERPAKKINGEN GROEP NV     Buyer country        Buyer ID     Buyer rating     Status                                                                                                    | <b>21,000</b><br>(EUR)                                                                                                    |
| 3396960     56     Approverd       Policy ID     Decision date     17/05/2020       541170     17/05/2020        Buyer name     Buyer country     Customer reference       VERPAKKINGEN GROEP NV     Netherlands        Buyer ID     Buyer rating     Status                                                                                                    | <b>21,000</b><br>(EUR)                                                                                                    |
| Policy ID Decision date<br>541170 17/05/2020<br>Buyer name Buyer country Customer reference<br>VERPAKKINGEN GROEP NV Netherlands<br>Buyer ID Buyer rating Status                                                                                                    | (EUR)                                                                                                    |
| 541170     17/05/2020       Buyer name<br>VERPAKKINGEN GROEP NV     Buyer country<br>Netherlands     Customer reference<br>Buyer ID     Buyer rating     Status                                                                                                    |                                                                                                    |
| 541170     17/05/2020       Buyer name<br>VERPAKKINGEN GROEP NV     Buyer country<br>Netherlands     Customer reference<br>Buyer ID     Buyer rating     Status                                                                                                    | > View cover > Amend cover > Cancel cover                                                                                                    |
| VERPAKKINGEN GROEP NV         Netherlands            Buyer ID         Buyer rating         Status                                                                                                    | > View cover > Amend cover > Cancel cover                                                                                                    |
| VERPAKKINGEN GROEP NV         Netherlands            Buyer ID         Buyer rating         Status                                                                                                    |                                                                                                    |
| Buyer ID Buyer rating Status                                                                                                    |                                                                                                    |
|                                                                                                    |                                                                                                    |
| 5291466 37 Reduced                                                                                                    | Credit limit                                                                                                    |
|                                                                                                    | 225,000                                                                                                    |
| Policy ID Decision date                                                                                                    | (EUR)                                                                                                    |
| 541170 08/05/2020                                                                                                    |                                                                                                    |
|                                                                                                    | > View cover > Amend cover > Cancel cover                                                                                                    |
| Buyer name Buyer country Customer reference                                                                                                    |                                                                                                    |
| GLOBEX S.A.R.L. Netherlands                                                                                                    |                                                                                                    |
| Buyer ID Buyer rating Status                                                                                                    | Credit limit                                                                                                    |
| Sector         Sector         Control         Control <thcontrol< th=""> <thcontrol< th=""> <thcon< td=""><td>160,000</td></thcon<></thcontrol<></thcontrol<>                                                                                                    | 160,000                                                                                                    |
| Policy ID Decision date                                                                                                    | (EUR)                                                                                                    |
| 541170         11/05/2020                                                                                                    |                                                                                                    |

As Atradius Atrium displays a maximum of 500 credit limits on the screen, you will be able to fine-tune the list by selecting a policy or policy group. This can be done by selecting one or more of your policies from the selection panel, which appears at the top of the Credit limits page and the Credit management page.

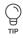

#### Policy selection

If you have access to more than one policy, the selection will either be set to 'All policies' or to your selected default policy if set under the account defaults page.

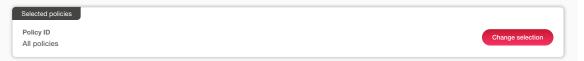

You can select one or multiple policies by clicking Change selection. Enter your policy number or name of the policy group to quickly find your policy or policies. You can also use the check boxes to find and select your policies. Once you have made your selection and clicked the Select policy link, you will be taken back to the previous page.

| Policy ID, policy group or cust                                        | omer name:                        |                            |                |         |                                                               |
|------------------------------------------------------------------------|-----------------------------------|----------------------------|----------------|---------|---------------------------------------------------------------|
| ✓ Live policies only ✓                                                 | Single policies  Grouped policies |                            |                | Sort by | Name (A-Z)                                                    |
| Policy ID                                                              | Customer name                     | Renewal date               | Status         |         | Select policy                                                 |
| 541170                                                                 | ASCOTT BUILDING                   | 01/07/2020                 | Live           |         | View policy                                                   |
| Country<br>Andorra                                                     | Currency<br>EUR                   |                            |                |         |                                                               |
| Policy ID                                                              | Customer name                     | Renewal date               | Status         |         | Select policy                                                 |
| 548714                                                                 | ASCOTT CARPENTRY                  | 01/09/2020                 | Live           |         | > View policy                                                 |
| Country<br>Andorra                                                     | Currency<br>EUR                   |                            |                |         |                                                               |
|                                                                        | TIONAL (1 policies)               |                            |                |         |                                                               |
| Policy ID<br>542035                                                    | Customer name<br>ASCOTT SERVICES  | Renewal date<br>01/09/2020 | Status<br>Live |         | <ul><li>&gt; Select policy</li><li>&gt; View policy</li></ul> |
| Country<br>Andorra                                                     | Currency<br>EUR                   |                            |                |         |                                                               |
| Page 1 of 1 (1-3 of 3 items<br>he Selection panel<br>Selected policies | e)   x < 1 > x                    | cted policies.             | Show           | 5       | ✓ results per p                                               |
| Policy ID<br>541170                                                    | Customer name<br>ASCOTT BUILDING  | Renewal date<br>01/07/2020 | Status<br>Live |         | Select all policies<br>Change selection                       |
| Country<br>Andorra                                                     | Currency<br>EUR                   |                            |                |         |                                                               |

Read Guide 12 - Account settings to learn more about how to set a default policy

Ŷ

TIP

The Credit limits page is split into two main views. The Existing cover tab provides a list of all active credit limits and currently outstanding applications across your chosen policy selection. In the Historic cover tab, you will find all previously submitted applications, and archived limits such as those that have been cancelled, withdrawn, superseded or expired in the past 3 years.

| Active cover | Historic cover (past 3 years) |
|--------------|-------------------------------|
|              |                               |

You can also type the Policy ID, policy group name or buyer name into the keyword filter, which will narrow down the number of results displayed on the screen. You can also further refine your criteria using the advanced filters to find specific limits of interest.

By default, you will see all credit limits that you currently have with Atradius, but you will have the option to deselect cover types or the Atradius decision amount categories that you do not want to be displayed. You can set a date range to filter on the Decision date for active credit limits, as well as the Application date for new applications. The country filter additionally allows for one or many countries to be added, displaying only those limits where cover exists for the selected filters.

| Buyer name, Buyer ID, Customer reference or cover ID: | ∧ Advan               | ced filters 7 |           |                        |               |
|-------------------------------------------------------|-----------------------|---------------|-----------|------------------------|---------------|
| Cover type                                            |                       |               |           |                        |               |
| ✓ Credit check                                        | ✓ Credit limit        |               |           | ✓ Indication           |               |
| ✓ Start cover                                         |                       |               |           |                        |               |
| Cover amount                                          |                       |               |           |                        |               |
| ✓ Full / fixed / partial                              | Zero / negative       |               |           | ✓ Referred application |               |
| Filter by                                             |                       |               |           |                        |               |
| Decicion date                                         | From date             |               |           |                        |               |
| Application date                                      | To date               |               | <b>**</b> |                        |               |
| Co-insured & Affiliates                               |                       |               |           |                        |               |
| Start typing to filter Co-Insured & Affiliates        |                       |               |           |                        |               |
| Countries                                             |                       |               |           |                        |               |
| Netherlands                                           | × United Kingdom × Ne | etherlands    |           |                        |               |
|                                                       | Clear countries       |               |           |                        |               |
|                                                       |                       |               |           | Reset filters          | Apply Filters |

Where your filter selection results in multiple credit limits, you can view these by navigating through each pagination page.

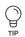

Ç

#### Pagination

When viewing a list of results, Atrium will present a set of pagination options at the bottom of the page. This allows you to easily navigate between multiple pages of results, as well as influence how many items are shown on each page.

| Page 1 of 3 (1-5 of 11 items) | $\kappa$ < 123 > $\varkappa$ | Show | 5 | $\sim$ | results per page |
|-------------------------------|------------------------------|------|---|--------|------------------|
|                               |                              |      |   |        |                  |

- Where there are multiple pages of results, the pagination section will show you the current page that you are on, how many pages there are in total, and the range of results shown for the current page (e.g. 1-5 out of 11 items).
- Within the centre of the pagination section, you can navigate between each page of the results, with the ability to go forward or backward a single page, or to quickly jump between the very first or very last page of the results.
- Finally, you will be able to set how many results are shown for each page. This will allow you to set this to 5, 10 or 20 items per page. You can also set how many results are shown for every listings page in Atradius Atrium under your account defaults.

Read Guide 12 - Account settings to learn more about changing your account defaults

You can sort and order how the list of credit limits will appear on your screen. For example, this can be sorted by Buyer ID, Buyer name, your own reference or the cover amount; this can then be ordered by ascending or descending order. Additionally, if you have cover in place for buyers across multiple countries, Atradius Atrium provides you with the option to group these by country. Finally, you can convert the credit limit amounts which are displayed in the credit limits list to a currency of your choice from a list of options provided.

| Currency   |   | Sort by    |   | Order by |   |                       |  |
|------------|---|------------|---|----------|---|-----------------------|--|
| Euro (EUR) | ~ | Buyer name | ~ | (A-Z)    | ~ | Group by country name |  |

#### Viewing credit limit details

Ŷ

For each credit limit or pending decision shown in the results, an overview panel is presented. Here you will be able to view its most important information, such as the Buyer name, Buyer ID, country of the buyer, your own reference, application details and the amount that has been requested or agreed.

| Buyer name         | Buyer country | Customer reference |                                      |
|--------------------|---------------|--------------------|--------------------------------------|
| VAKMAATSCHAPPIJ NV | Belgium       |                    |                                      |
| Buyer ID           | Buyer rating  | Status             | Credit limit                         |
| •                  |               |                    | 21,000                               |
| 3396960            | 56            | Approverd          | 21,000                               |
|                    |               |                    | (EUR)                                |
| Policy ID          | Decision date |                    |                                      |
| 541170             | 17/05/2020    |                    |                                      |
|                    |               |                    |                                      |
|                    |               | > Vie              | w cover > Amend cover > Cancel cover |

At the right of this panel, there are three additional options that you can select:

View coverSelecting this option will take you to the Cover details page, where you will be able to view details<br/>such as the application amount, the agreed amount and any conditions or explanations which may<br/>apply to the decisionAmend coverSelecting this option allows you to increase the application amount or change your own referenceCancel coverSelecting this option will give you the possibility to cancel an active limit or a pending decision

Read Guide 16 - Cover details to learn more about working with existing credit limits or applications